# **MODUL PELATIHAN**

# **STRUCTURAL EQUATION MODEL PARTIAL LEAST SQUARE (SEM-PLS) DENGAN SMARTPLS**

# **AZUAR JULIANDI**

**Disampaikan dalam Pelatihan Dosen-Dosen Program Studi Administrasi Bisnis Universitas Sumatera Utara 11 Mei 2018**

**DOI: 10.5281/zenodo.1243777**

### Daftar Isi

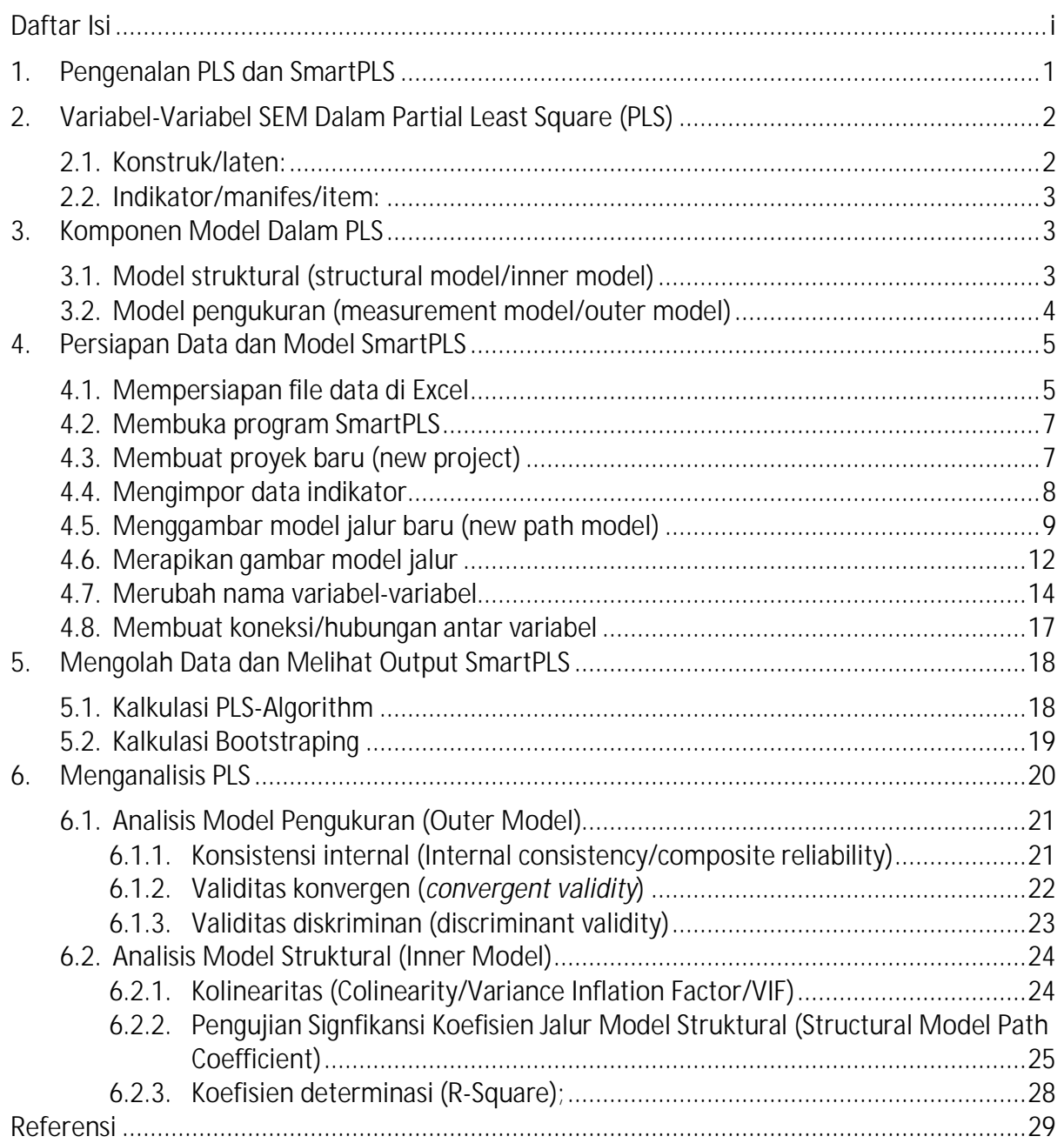

### **1. Pengenalan PLS dan SmartPLS**

Salah satu dari metode analisis data adalah "analisis multivariat". Analisis multivariat merupakan metode analisis statistik untuk menganalisis beberapa variabel secara bersamaan (Hair, Hult, Ringle, & Sarstedt, 2014).

Analisis multivariate dalam generasi kedua menggunakan pemodelan persamaan struktural atau dikenal dengan *Structural Equation Model (SEM).* Metode-metode ini memungkinkan peneliti untuk memasukkan variabel-variabel yang tidak dapat diamati (*unobservable*) namun hanya diukur secara tidak langsung oleh variabel-variabel indikator atau variabel laten (Chin, 1998).

SEM dalam analisis data yang bersifat konfirmasi teori (*confirmatory*) yakni dengan metode *Covariance-based Structural Equational Modeling* (CB-SEM), selalu mempersyaratkan berbagai asumsi seperti teori harus cukup mendukung, jumlah sampel yang besar, dan data harus terdistribusi normal.

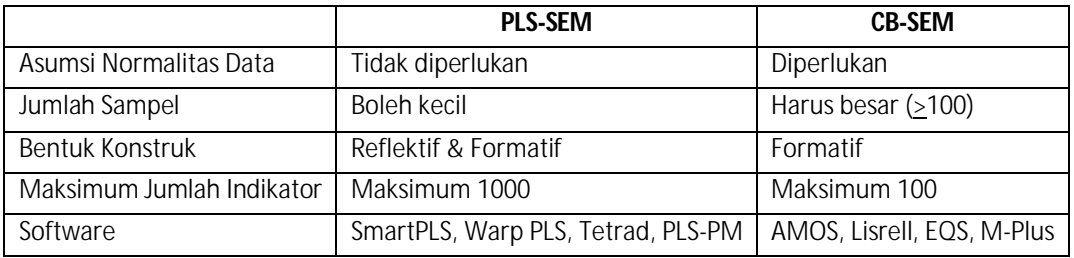

#### **Perbedaan PLS-SEM dan CB-SEM**

Sumber: Didaptasi dari Hair, Hult, Ringle, & Sarstedt (2014).

Dalam kenyataannya, para peneliti justru selalu menghadapi permasalahan asumsi-asumsi tersebut. Untuk memecahkan masalah tersebut di dalam SEM generasi kedua, terdapat metode analisis menggunakan metode *Partial Least Square* (PLS).

PLS dapat digunakan untuk sampel yang berjumlah kecil, walaupun demikian jumlah sampel yang besar akan lebih mampu meningkatkan presisi estimasi. PLS tidak membutuhkan persyaratan asumsi distribusi data harus normal atau tidak. Bentuk konstruk dapat menggunakan model reflektif atau formatif. Jumlah indikator maksimum juga cukup besar,yakni 1000 indikator (Hair, Hult, Ringle, & Sarstedt, 2014).

PLS dapat diolah dengan menggunakan *software* seperti SmartPLS, Warp PLS, Tetrad, PLS-PM dan sebagainya. Dalam tulisan ini berfokus kepada SmartPLS. Tampilan halaman SmartPLS dapat dilihat dalam gambar berikut ini.

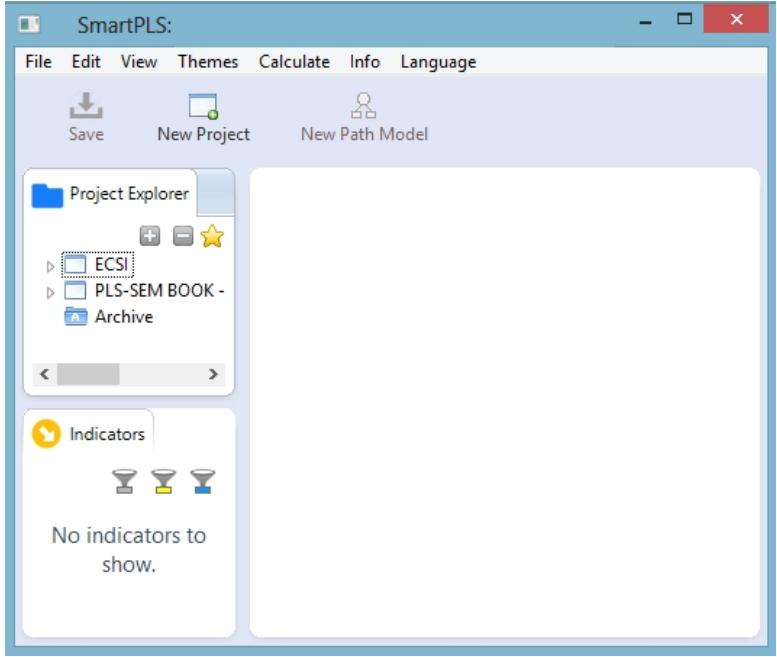

**Tampilan Awal Smart-PLS**

### **2. Variabel-Variabel SEM Dalam Partial Least Square (PLS)**

Variabel-variabel di dalam PLS ada dua, yakni: (1) Konstruk (variabel laten); dan (2) Indikator (variabel manifes atau *observed*).

#### **2.1. Konstruk/laten:**

- Konstruk adalah suatu ukuran yang abstrak, tidak dapat diamati langsung (*unobservable*).
- Di dalam model jalur, konstruk direpresentasikan dengan gambar lingkaran (O) atau  $oval (O)$
- Jenis konstruk atau variabel laten:
	- Variabel eksogen (*exogeneous variable*): sama dengan variabel independen/variabel bebas, yakni variabel yang bersifat mempengaruhi variabel lain, ditandai dengan variabel dimana anak panah berawal  $(\bullet \rightarrow)$ . Dalam gambar, variabel eksogen dicontohkan dengan variabel A;
	- Variabel endogen (*endogeneous variable*): sama dengan variabel dependen/variabel terikat, yakni variabel yang dipengaruhi, ditandai dengan variabel dimana anak panah berakhir  $(\rightarrow \bullet)$ .Dalam gambar, variabel endogen dicontohkan dengan variabel B dan C. Namun demikian, variabel endogen juga dapat berperan ganda, yakni berperan sebagai variabel bebas sekaligus juga variabel terikat, misalnya pada variabel perantara/intervening, seperti B. Untuk kasus seperti ini, maka B tetap dikatakan variabel endogen.

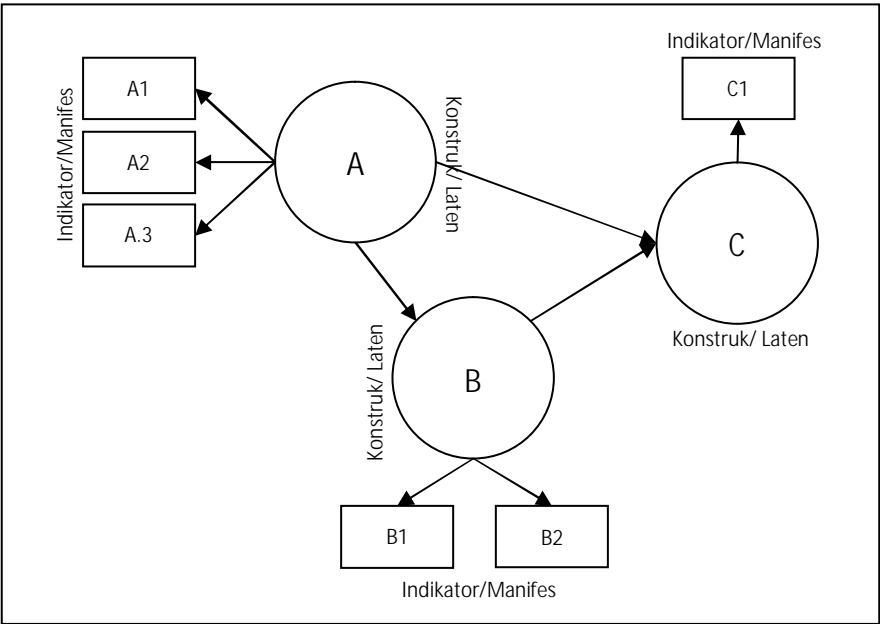

**Contoh Variabel-Variabel di Dalam PLS**

#### **2.2. Indikator/manifes/item:**

- Umumnya disebut sebagai item atau variabel manifes, yakni variabel yang dapat teramati/terukur (*observed variables*).
- Direpresentasikan dalam model jalur dengan gambar persegi panjang  $(\Box)$ . Dalam gambar dicontohkan dengan A1,A2,A3,B1,B2,C1.

### **3. Komponen Model Dalam PLS**

Analisis PLS memiliki 2 komponen model sebagai berikut: (1) Model struktural (*structural model/inner model*); (2) Model pengukuran (*measurement model/outer model*). Berikut ini penjelasan tahapan-tahapan tersebut.

### **3.1. Model struktural (structural model/inner model)**

Model struktural adalah model yang mendeskripsikan hubungan antar konstruk (variabel laten). Hubungan antar konstruk didasarkan kepada teori atau asumsi-asumsi tertentu.

Contoh: Pengaruh "iklan" terhadap "citra merek", berlanjut terhadap "pembelian".

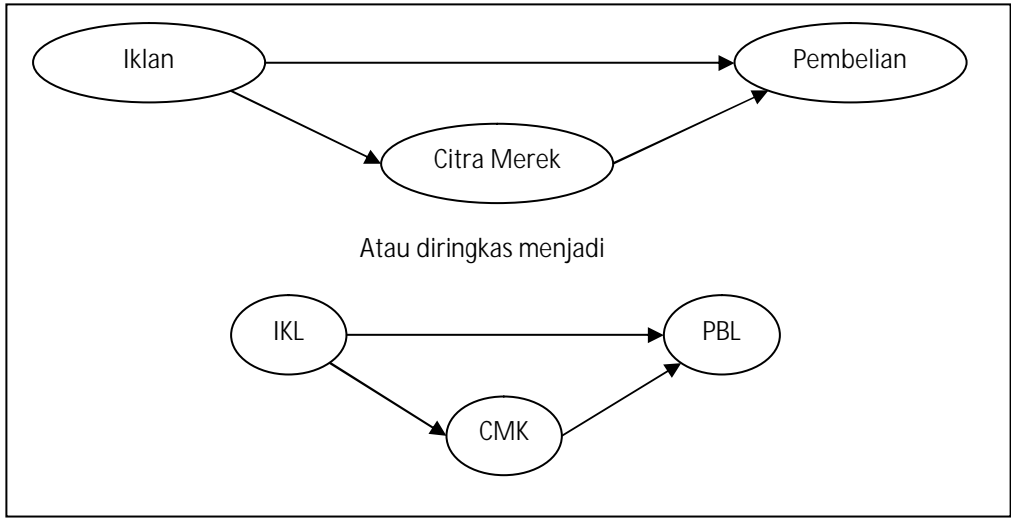

**Contoh Model Struktural dalam PLS**

### **3.2. Model pengukuran (measurement model/outer model)**

Model pengukuran adalah model yang mendeskripsikan hubungan antar variabel laten (konstruk) dengan indikatornya. Indikator-indikator dapat dirujuk dari referensi.

Model-model pengukuran di dalam PLS ada dua, yakni: (1) Model reflektif; dan (2) Model formatif:

- 1) Model reflektif: Arah panah berawal dari variabel laten menuju kepada Indikator
- 2) Model formatif: Arah panah berawal dari Indikator menuju kepada variabel laten

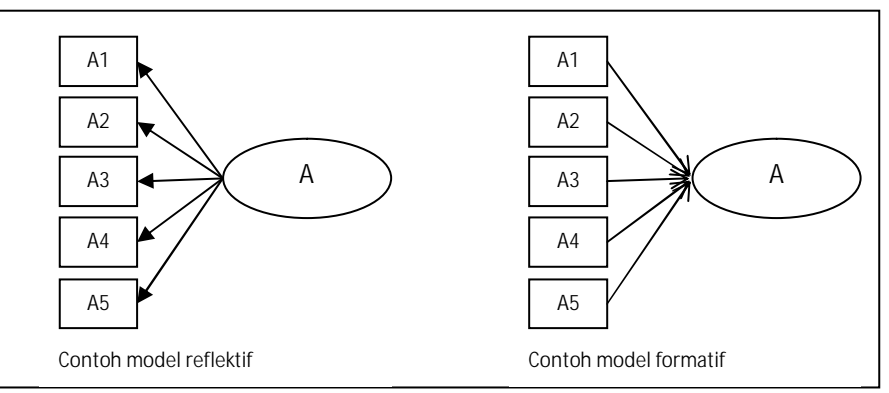

**Contoh Model Pengukuran dalam PLS**

Model berikut ini adalah contoh dari model reflektif:

- Variabel iklan mempunyai indikator frekuensi iklan, daya tarik iklan, bahasa iklan, pemahaman pesan, dan waktu beriklan.
- Variabel citra merek memiliki indikator pengakuan merek, reputasi merek, dan daya tarik merek.
- Variabel pembelian terdiri dari indikator pencarian informasi, evaluasi informasi, ketetapan pilihan, jumlah pembelian, frekuensi pembelian, dan pembelian ulang.